## **Leistungsübersicht**

Version 23

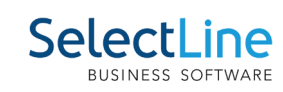

## **Rechnungswesen**

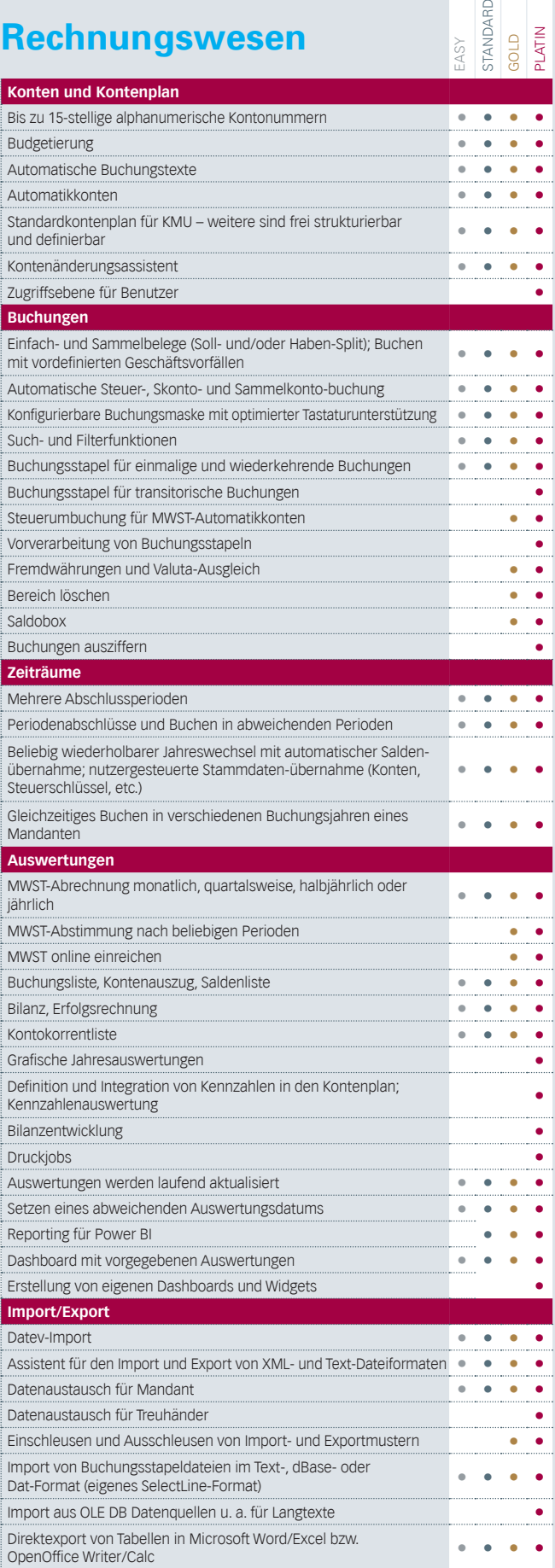

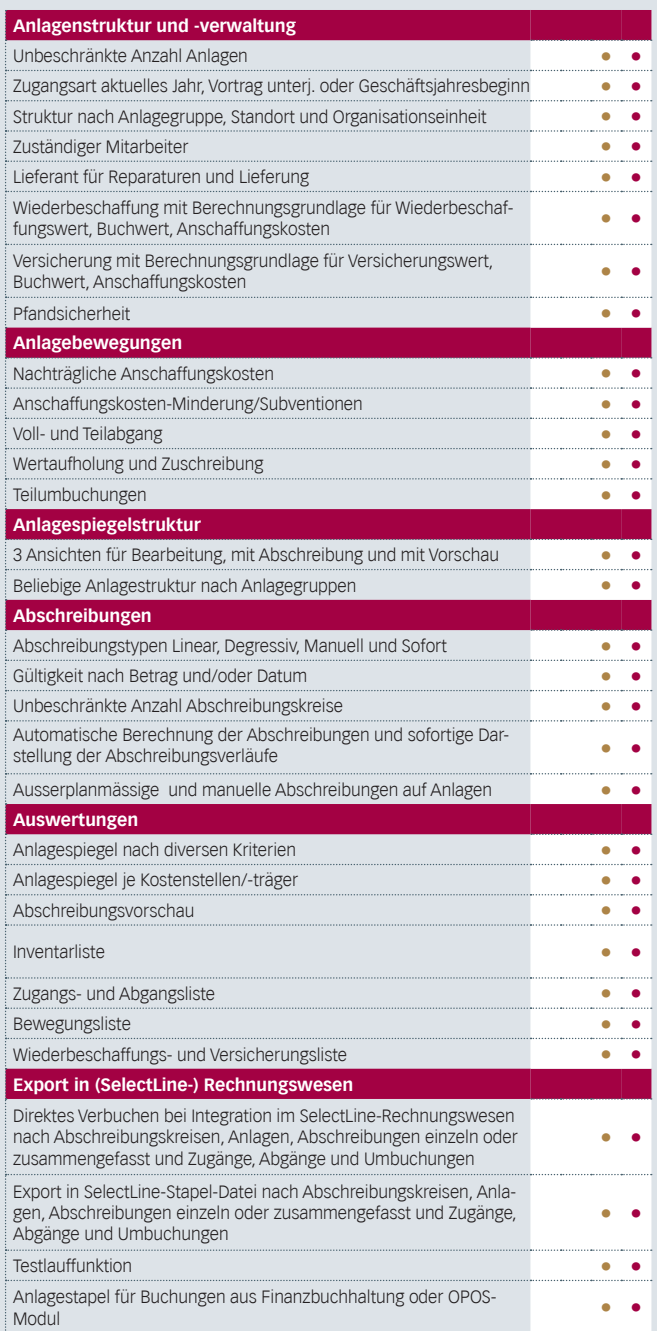

## **Leistungsübersicht**

Version 23

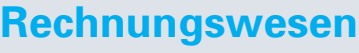

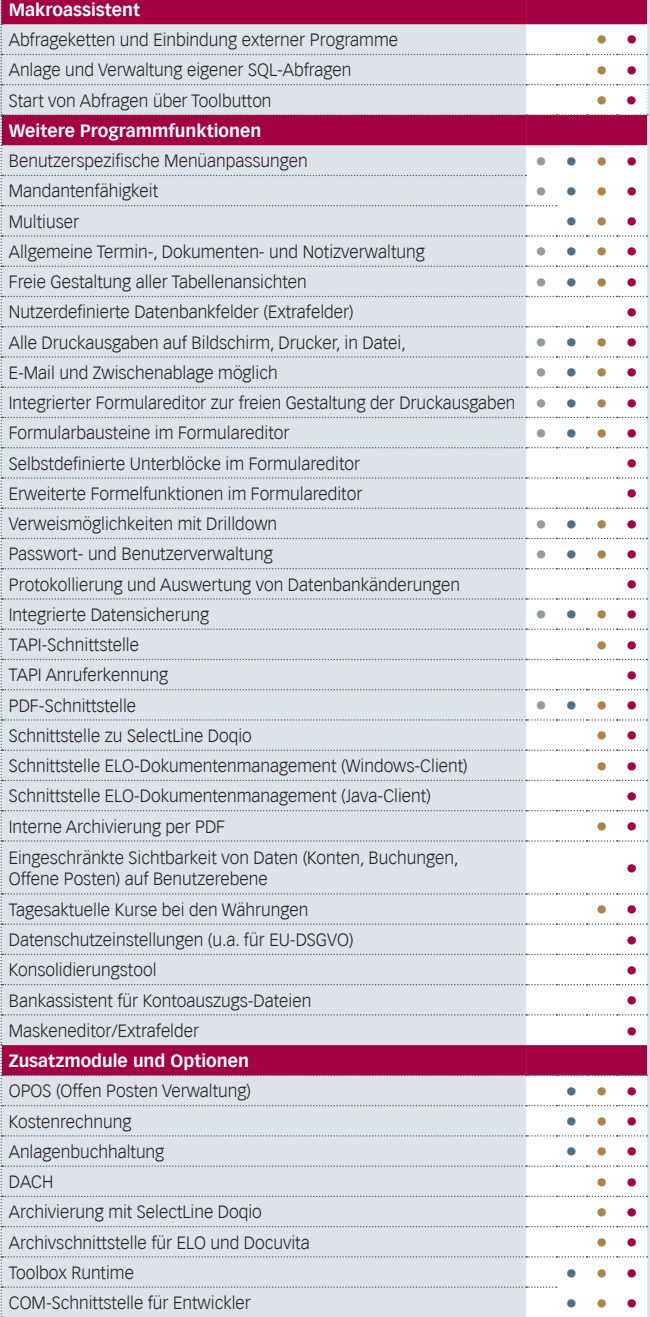

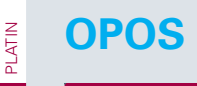

EASY<br>STAN<br>GOLD Standard

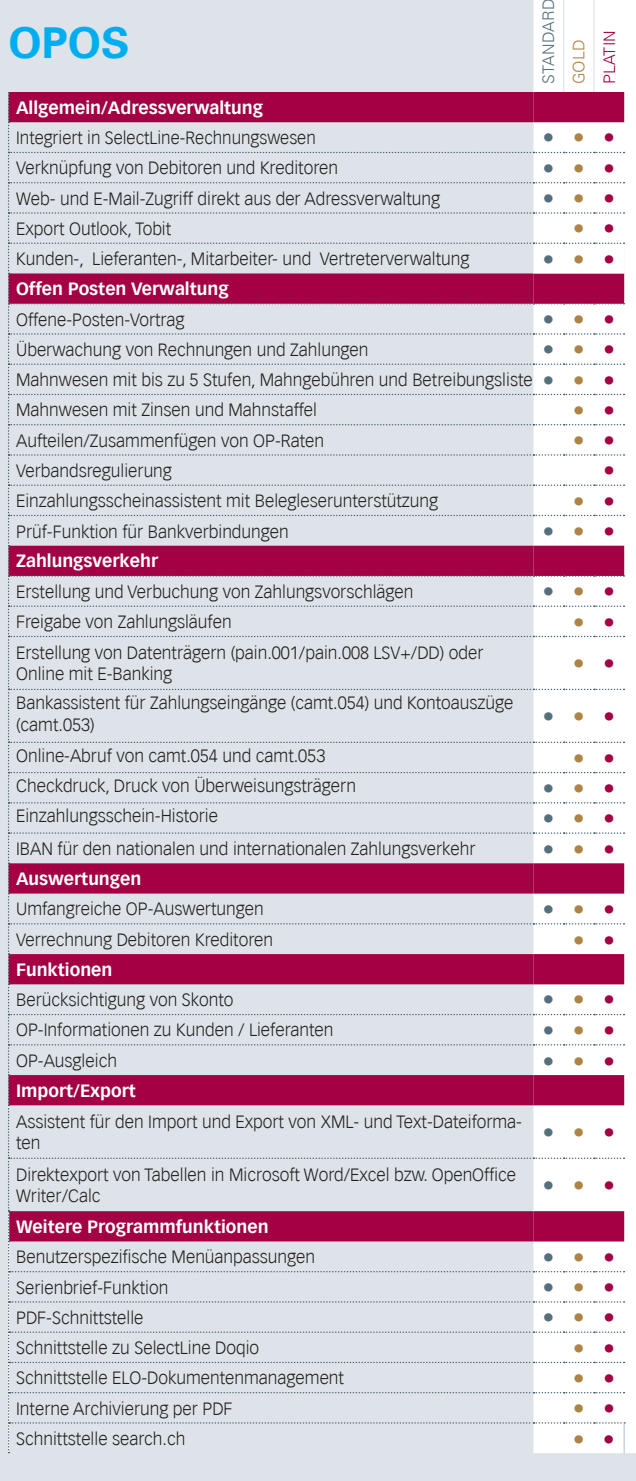